## Distribución Normal

En los ejes están los valores de *z* y la tabla muestra el área del eje central a la derecha.

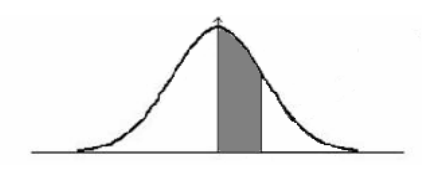

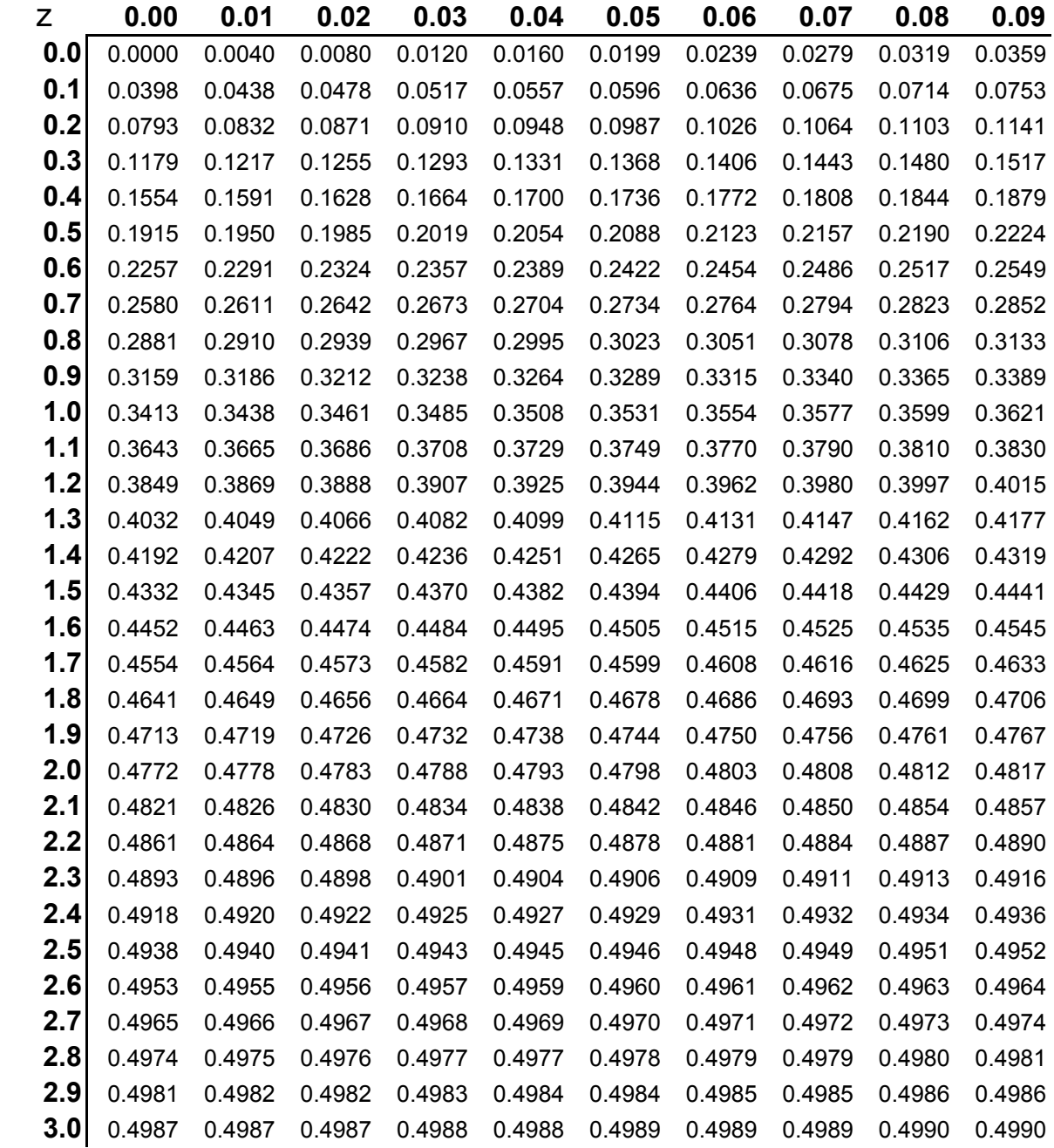

La tabla tiene los valores del eje central a la derecha. En la función de excel =Distr.norm.estand(z) responde el resultado es el área de menos infinito al valor de z, por lo que al resultado es necesario restarle 0.5 © Ing. Jesús Alberto Mellado Bosque

## Distribución t de student

En los renglones se ubican los grados de libertad En las columnas son las áreas mas usadas. La tabla son los valores del eje x (t <sub>área</sub>)

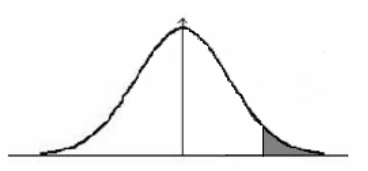

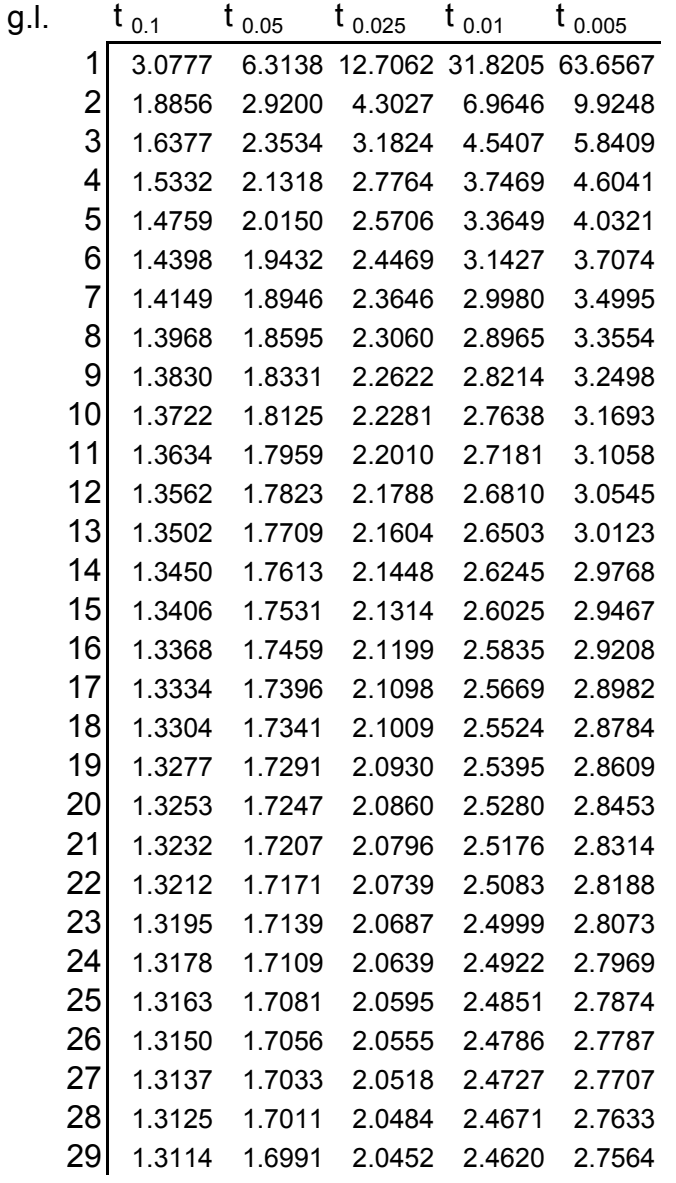

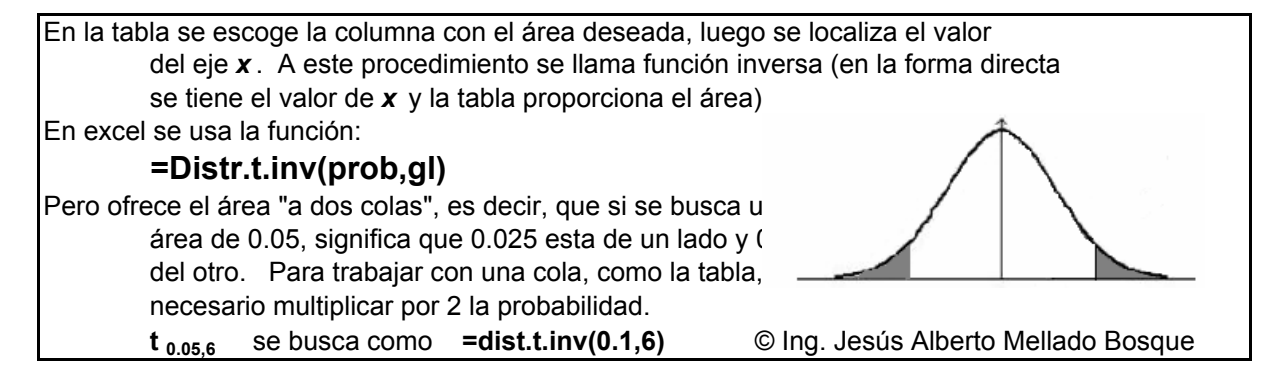

## Distribución Chi-cuadrada

En las columnas se encuentran las áreas bajo la curva a la derecha.

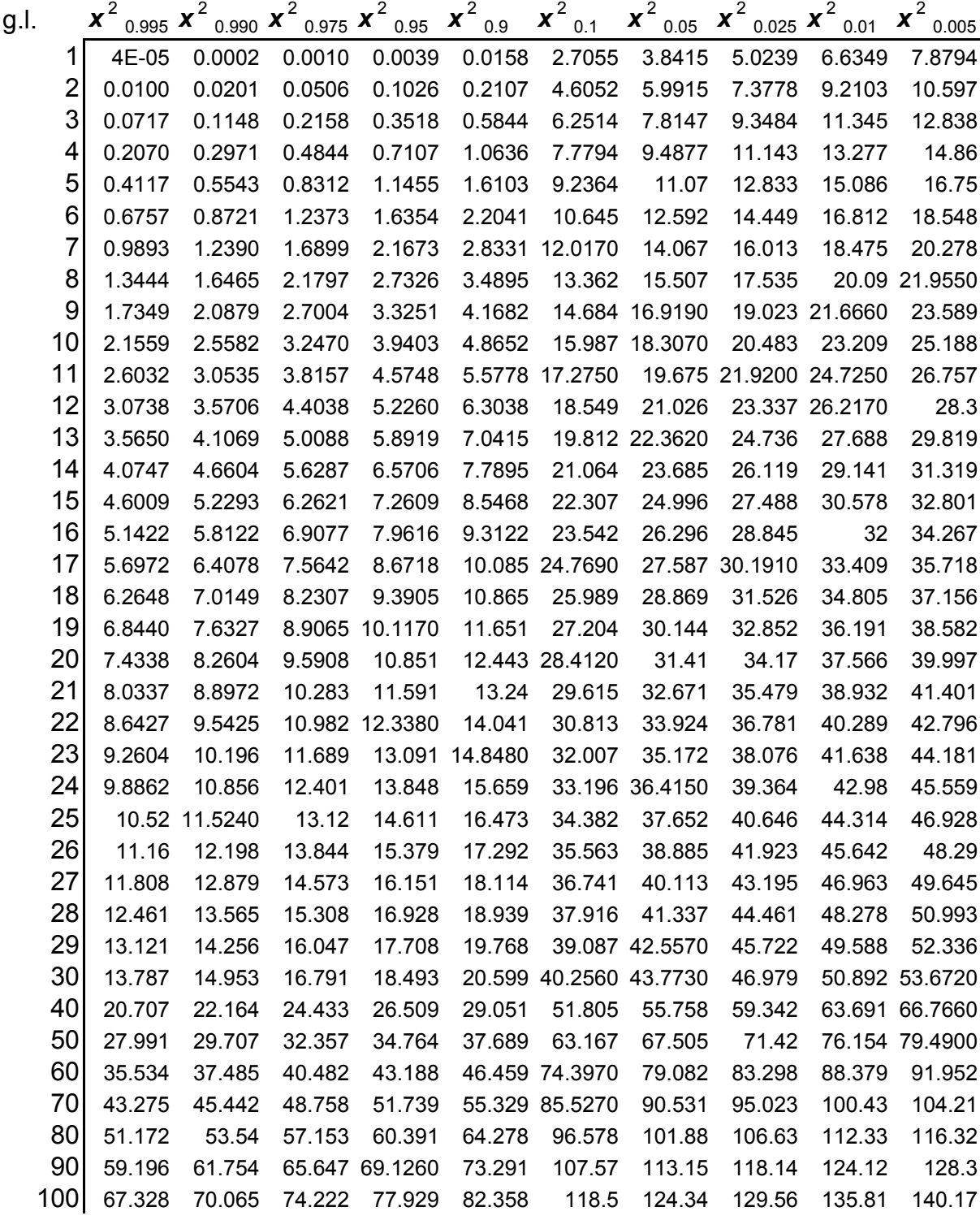

Al dar el valor de la probabilidad y tener como respuesta el valor del eje x, se denomina distribución inversa, es por eso que la función en excel es la siguiente<br>
= prueba.chi.inv(prob, gl) 
© lng. Jesús A  $\circledcirc$  Ing. Jesús Alberto Mellado Bosque